**LATEX-Praxis** 

# **Referenzen**

Jörn Clausen joern@TechFak.Uni-Bielefeld.DE

## **Ubersicht ¨**

- einfache Querverweise
- Literaturverzeichnisse
- $\bullet$  BIBT<sub>E</sub>X

## **Verweise**

- Verweise innerhalb eines Textes:
	- **–** Fußnoten
	- **–** Verweise auf Kapitel, Abschnitte, Formeln, Abbildungen, . . .
	- **–** Literaturverzeichnis und Zitate
- automatische Vergabe von (konsistenten) Nummern
- bereits bekannt: Inhaltsverzeichnis, .toc-Datei
- Hilfsdateien, mehrfache LTEX-Läufe

## **Fußnoten**

\LaTeX\footnote{sprich: L"ai-Tech} wurde von Leslie Lamport\footnote{damals DEC, z.Z. Microsoft} entwickelt.

ET<sub>E</sub>X<sup>[1](#page-3-0)</sup> wurde von Leslie Lamport<sup>[2](#page-3-1)</sup> entwickelt.

<span id="page-3-1"></span><span id="page-3-0"></span><sup>1</sup>sprich: Läi-Tech 2 damals DEC, z.Z. Microsoft

## **Fußnoten, cont.**

- erfordern keinen zusätzlichen LTEX-Lauf
- werden innerhalb eines chapters hochgezahlt ¨
- Fußnoten in Tabellen erfordern Zusatzpaket
- Fußnoten in Fußnoten nicht möglich (und sinnvoll)

- $\bullet$  Innerhalb des Titels werden spezielle Zeichen als Fußnotemarken verwendet:  $\star$ ,  $\dagger$ ,
- . usw , ‡
- 

**Aufgaben** • Die Datei whatis.tex enthält ein kurzes LATEX-Dokument. Erkläre die Begriffe "WYSIWYG" und "ASCII" mit Hilfe von Fußnoten,<br>spetett im Fließteut, Füge eine Fußnote mit einem längeren Teu anstatt im Fließtext. Füge eine Fußnote mit einem längeren Text ein. • Füge innerhalb der \author-Definition die EMail-Adressen von Jane und Joe User mit Hilfe von Fußnoten ein. Wie werden diese Fußnoten dargestellt?

## **Querverweise**

## **1 Ubersicht ¨**

\section{"Ubersicht} In Abschnitt \ref{methods} stellen wir die verwendeten Untersuchungsmethoden vor.

In Abschnitt [2](#page-6-0) stellen wir die verwendeten Untersuchungsmethoden vor.

\section{Methoden}\label{methods} Die eingesetzten Verfahren \dots **2 Methoden**

<span id="page-6-0"></span>Die eingesetzten Verfahren . . .

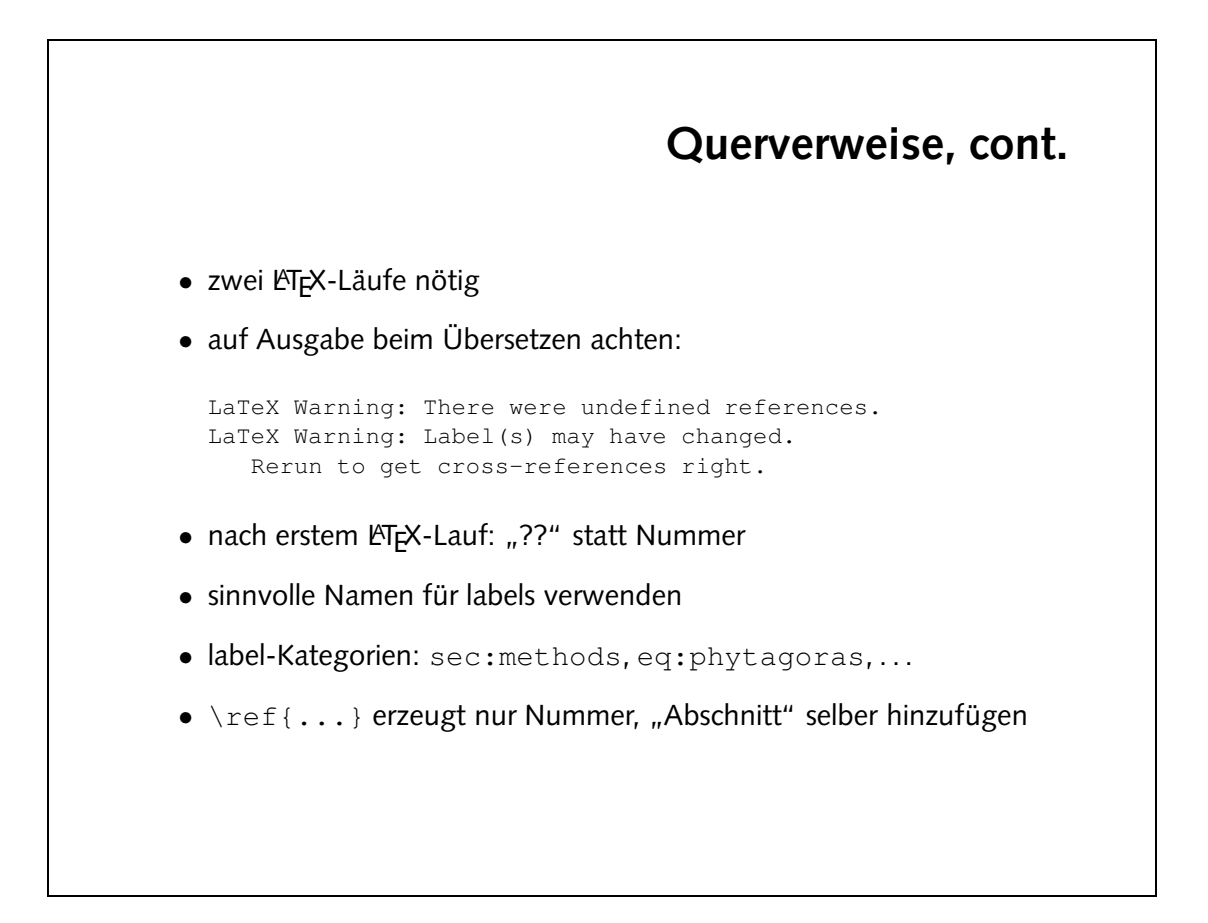

\begin{equation}\label{eq:pythagoras}  $Z_z = Z_z \overline{A} + Z_z X$  $x \in \mathcal{E}$   $\lambda + z$  / J spel{ed:djz]} //  $\lambda$   $\ell = \ell$  3x /Jabel{eq:gls2} //

```
\{u \circ \tau and \}\partial_{\alpha}\label{eq:gls3} 5 & = & z
```
 $\bullet$  label in mathematischen Formeln:

 $\langle \Delta$ erreu $\delta$ ə } puə

- als Argument. Welche Ausgabe erzeugt dieser Befehl? • Funktionieren Querverweise auch mit mathematischen Formeln? Versuche, auf eine equation und ein eqnarray zu verweisen. Wo muss der \label-Befehl platziert werden?
- darauf. • Der Befehl \pageref funktioniert wie \ref, nimmt also ein label

• Schreibe das Einleitungs-Kapitel von whatis.tex. Versieh die einzelnen Abschnitte mit labels und verweise aus der Einleitung

## **Aufgaben**

 $\bullet$  Der Betehl \pageref erzeugt die Seitenzahl, auf der sich das label befindet.

## **Literaturverzeichnisse**

#### • zwei Möglichkeiten:

- **–** Literaturliste Teil des Dokuments
- **–** "Literaturdatenbank", ВıвТ<sub>Е</sub>Х
- Mehraufwand für BIBTEX langfristig sinnvoll:
	- **–** wiederkehrende Verweise auf Papers/Bucher ¨
	- **–** leichte Anderung ¨ des Zitierstils ([4], [Knu73c], . . . )
	- **–** leichte Anderung ¨ des Bibliographieformats
	- **–** vordefinierte Formate für viele Verlage und Journals

## **einfaches Literaturverzeichnis**

Zwei empfehlenswerte B"ucher zum Thema \LaTeX\ sind \cite{lamp94} und \cite{comp94}. \TeX\ wird in \cite{knuth86} von seinem Erfinder selber ausf"uhrlich beschrieben.

```
\begin{thebibliography}{99}
\bibitem{lamp94} \textit{\LaTeX: A Document Preparation System.}
  Leslie Lamport. Addison-Wesley, 1994.
\bibitem{comp94} \textit{The \LaTeX\ Companion.} Michel Goossens,
  Frank Mittelbach, Alexander Samarin. Addison-Wesley, 1994.
\bibitem[12]{knuth86} \textit{The \TeX Book}. Donald E. Knuth.
  Addison-Wesley, 1986.
\end{thebibliography}
```
## **einfaches Literaturverzeichnis, cont.**

Zwei empfehlenswerte Bücher zum Thema LATEX sind [\[1\]](#page-11-0) und [\[2\]](#page-11-1). TEX wird in [\[12\]](#page-11-2) von seinem Erfinder selber ausführlich beschrieben.

#### <span id="page-11-0"></span>**Literatur**

- [1] *LATEX: A Document Preparation System.* Leslie Lamport. Addison-Wesley, 1994.
- <span id="page-11-1"></span>[2] *The LATEX Companion. Michel Goossens, Frank Mittelbach, Alexander* Samarin. Addison-Wesley, 1994.
- <span id="page-11-2"></span>[12] *The TEXBook*. Donald E. Knuth. Addison-Wesley, 1986.

## **Aufgaben**

• Die Datei trilogien.tex enthält einen kurzen Text, in dem mehrere Bücher erwähnt werden. Füge ein Literaturverzeichnis mit den folgenden Werken ein und verweise an den passenden Stellen darauf:

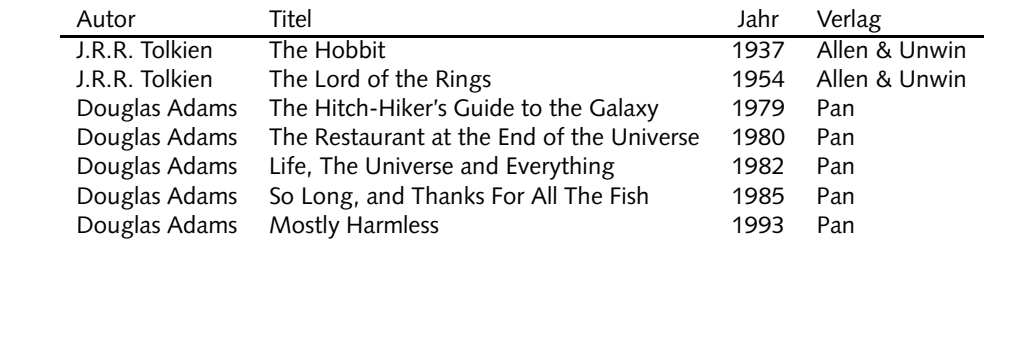

\begin{thebibliography}{99} 1937 Universiten. J.A.B. And The Hobbit. J.R.R. Horist. And  $\mathcal{S}$  and  $\mathcal{S}$ Wibitem{lotr} \textit{The Lord of the Rings.} J.R.R. Tolkien. Allen \& Unwin, 1954 ... \end{thebibliography}

# **BibTEX**

- Literaturdatenbank in .bib-Datei
- Einträge für Bücher, Journal-Artikel, Dissertationen, ...
- besonders einfach mit Emacs zu erstellen
- gemeinsame Literaturliste, z.B. Arbeitsgruppe
- nur zitierte Einträge werden in Literaturverzeichnis übernommen

#### **latexkurs.bib**

```
@Book{lamp94,
  author = {Leslie Lamport},
  title = {\LaTeX: A Document Preparation System},
 publisher = {Addison-Wesley},
  year = {1994},
}
@TechReport{o2dbi,
 author = {J\sqrt{~~} \text{orn} \text{ Clausen} \atop ~}<br>title = {Persistent Objec
  title = {Persistent Objects with O2DBI},
  institution = {Technische Fakult\"at, Universit\"at Bielefeld},
  year = {2002},
  number = {2002-01},
}
```
## BibT<sub>E</sub>X, cont.

Zwei empfehlenswerte B"ucher zum Thema \LaTeX\ sind \cite{lamp94} und \cite{comp94}. \TeX\ wird in \cite{knuth86} von seinem Erfinder selber ausf"uhrlich beschrieben.

\bibliographystyle{alpha} \bibliography{latexkurs}

## **BibTEX, cont.**

Zwei empfehlenswerte Bücher zum Thema LATEX sind [\[Lam94\]](#page-16-0) und [\[GMS94\]](#page-16-1). TEX wird in [\[Knu86\]](#page-16-2) von seinem Erfinder selber ausführlich beschrieben.

#### **Literatur**

- <span id="page-16-1"></span>[GMS94] Michel Goossens, Frank Mittelbach, and Alexander Samarin. *The LATEX Companion*. Addison-Wesley, 1994.
- <span id="page-16-2"></span><span id="page-16-0"></span>[Knu86] Donald E. Knuth. *The T<sub>E</sub>XBook*. Addison-Wesley, 1986.
- [Lam94] Leslie Lamport. *LATEX: A Document Preparation System*. Addison-Wesley, 1994.

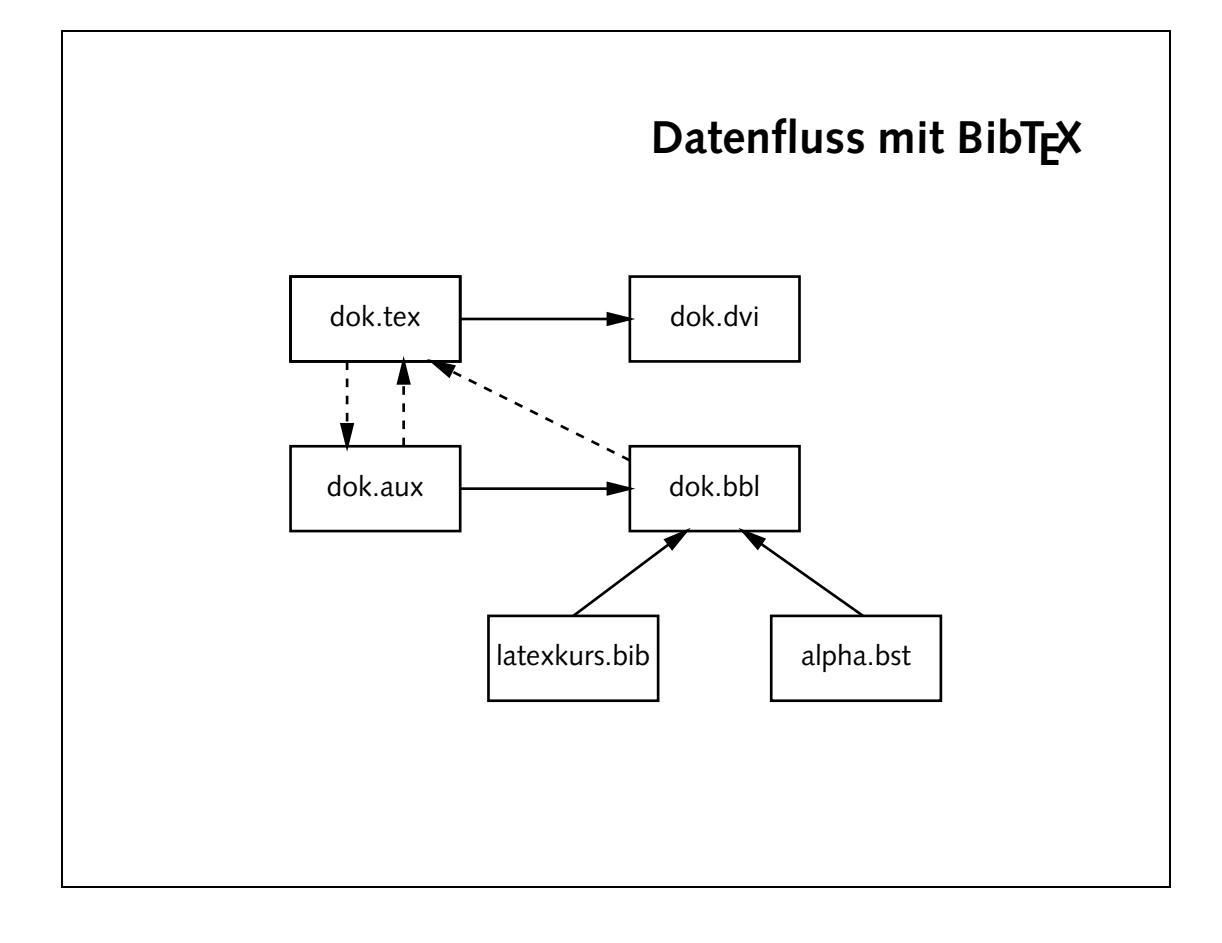

# **Verwendung von BibTEX**

- 1. latex dok.tex liest dok.tex schreibt \cite-Aufrufe in dok.aux
- 2. bibtex dok liest dok.aux, latexkurs.bib, alpha.bst schreibt dok.bbl
- 3. latex dok.tex liest dok.bbl schreibt dok.aux
- 4. latex dok.tex liest dok.aux und dok.bbl, löst Referenzen auf

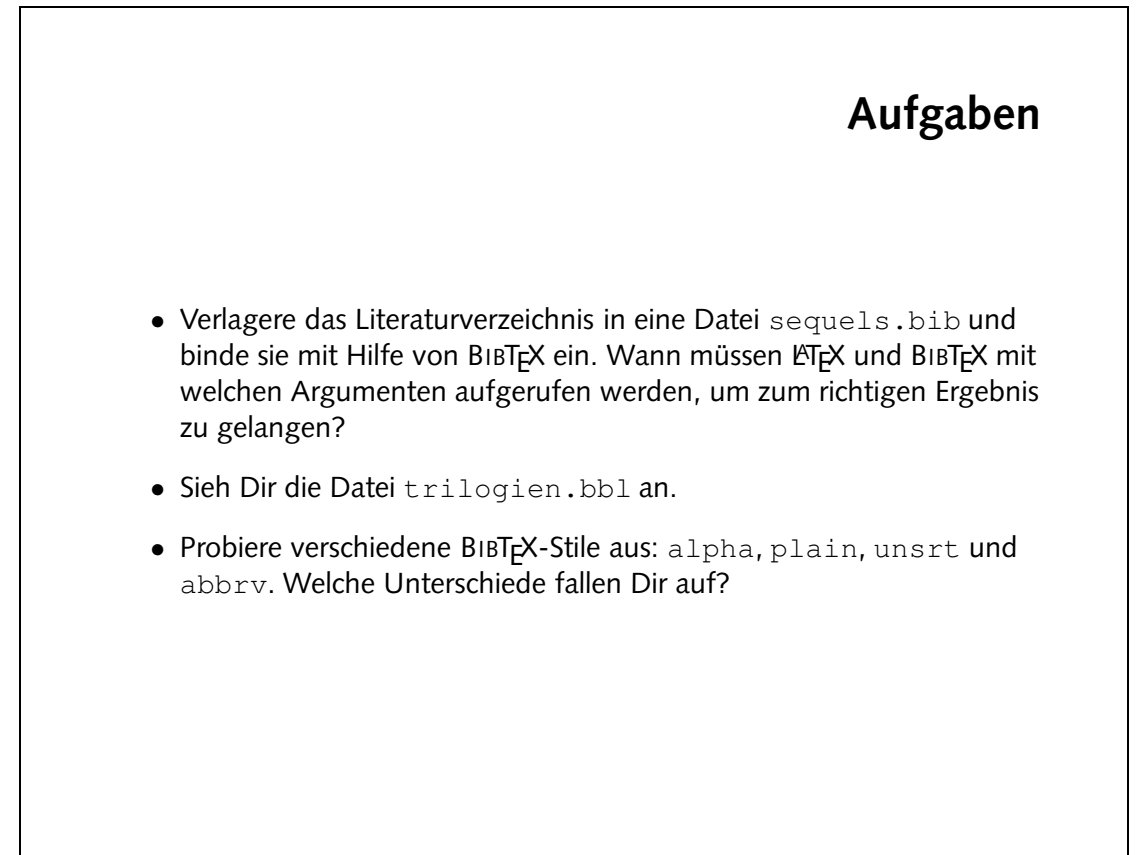

```
abbrv Wie plain, aber Vornamen der Autoren abgekürzt.
```

```
unsrt Zitatmarken: Zahlen. Reihentolge: \cite-Befehle.
```

```
Erscheinungsjahr , Autor Reihenfolge: Zahlen. Zitatmarken: plain
```
alpha Litatmarken: Autoren und Jahreszahl. Reihenfolge: Autor, Erscheinungsjahr.

**• Die verschiedenen Bibliographie-Stile:** 

bar mit der "selbstgemachten" aus der vorherieng.<br>BaudÜ neginen

```
\bullet Die Datei sequels.bbliographibliography eine thebibliography eigenos.
```

```
@Book{hobbit,
T = \{T, T, T\} \{T, T\} \{T, T\}\{1 \text{ if } q \in \mathbb{Z}\}, \{1 \text{ if } q \in \mathbb{Z}\}, \{1 \text{ if } q \in \mathbb{Z}\}, \{1 \text{ if } q \in \mathbb{Z}\}unity which will be a further than \sqrt{g} and \sqrt{g}J = \text{length}\angle{} = \angle\langle \} = \text{softmax}'{}} = \thetauntoviqo
                     \{ \} = \text{normal}_{d}\{ \} = səixəsTd0\{ \} = ssappergo
                     \{ \} = uotitbergo
                                              ...
                                                   }
```
 $q$ iqi $s$  pambəs.